HOW TO GET A FLOOD OF ONLINE TRAFFIC WITHOUT SPENDING \$1 / DAY

## SEO<sub>Nocked</sub> NEILPATEL

# MUSKETEER PERSONA RESEARCH SHEET

## (MPRS)

#### **3 things they like**  $\sum_{i=1}^{n}$

#### **3 pain points**  $\sum$

#### **3 reasons they don't buy**  $\sum$

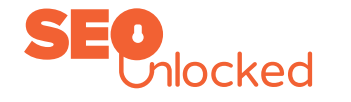

This document is to gather all your research on the pain points and stories of your musketeer personas for you, your customers, and your influencers.

Add your 5 forum links here.

Under each link, list the 3 things that your musketeer likes about your product or service. List three pain pain points that may persuade your musketeer to buy your product or service. Then, three reasons your musketeer may not purchase your product or service.

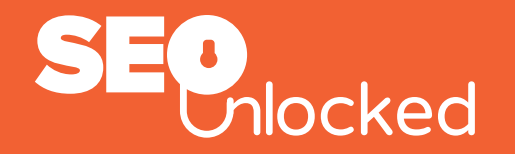

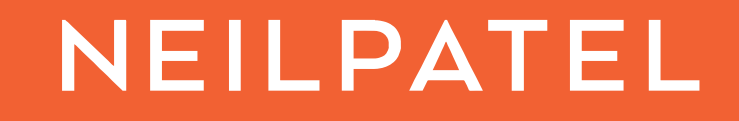

## **MUSKETEER PERSONA RESEARCH SHEET (MPRS)**

## **FORUMS**

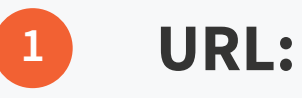

**3 things they like**  $\left\vert \right\rangle$ 

### **3 things they like**  $\sum_{i=1}^{n}$

**3 pain points**  $\left\vert \right\rangle$ 

#### **3 pain points**  $\left\vert \right\rangle$

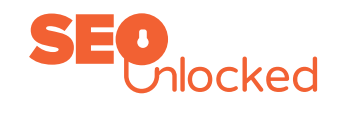

**3 reasons they don't buy**  $\left\vert \right\rangle$ 

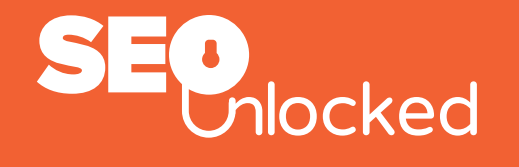

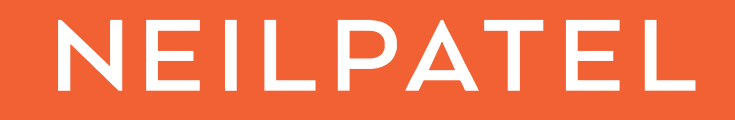

**URL: 2**

### **URL:**

**3**

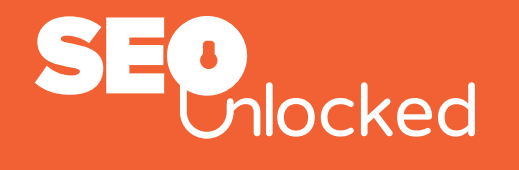

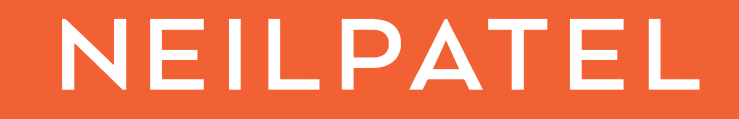

**3 reasons they don't buy**  $\left\vert \right\rangle$ 

#### **3 things they like**  $\left\vert \right\rangle$

### **3 things they like**  $\sum_{i=1}^{n}$

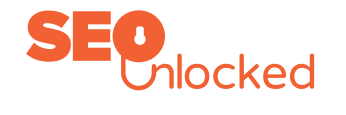

#### **3 pain points**  $\left\vert \right\rangle$

### **3 reasons they don't buy**  $\left\vert \right\rangle$

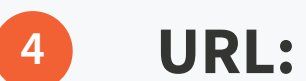

### **URL:**

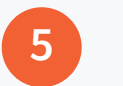

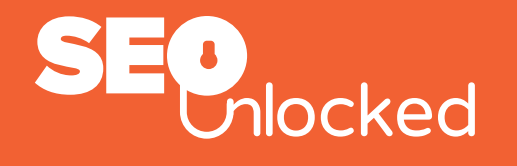

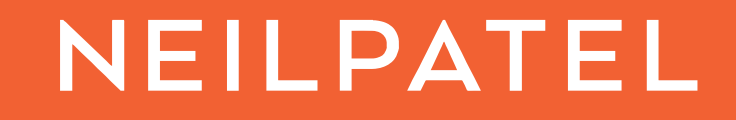

**3 pain points**  $\left\vert \right\rangle$ 

**3 reasons they don't buy**  $\left\vert \right\rangle$ 

Add phases of the customer's buying process.

Add phases of the customer's buying process, reviews and other topics from Reddit.

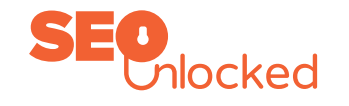

## **WIKIPEDIA**

## **REDDIT**

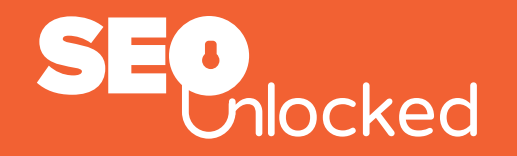

## NEILPATEL

Write at least three things that might help.

Add common threads, topic columns and the keyword columns for optimal referencing.

Add the pain points: Positives and negatives, and reasons why your musketeer did or did not buy. Add your competitors pain points: Positives and negatives, and reasons why your musketeer did or did not buy their product or service.

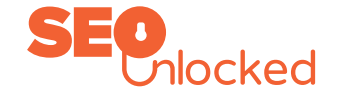

## **GOOGLE TRENDS**

## **QUORA**

## **AMAZON REVIEWS**

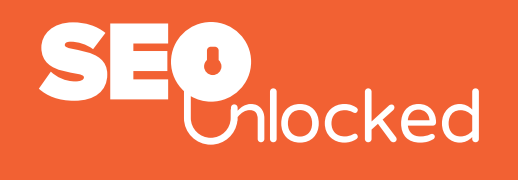

## NEILPATEL

Add popular topics from all categories .

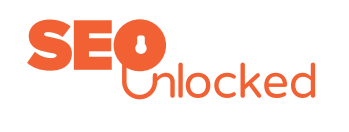

## **UBERSUGGEST**